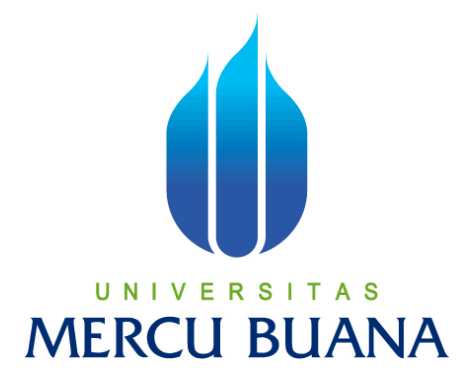

**Perancangan Sistem Pengelolaan Barang DOA (***Death On Arrival***) Pada Retail IBox Berbasis** *Web***.**

*SKRIPSI*

**Oleh :**

**RIZKY ADITYA**

**41809010130**

**PROGRAM STUDI SISTEM INFORMASI FAKULTAS ILMU KOMPUTER UNIVERSITAS MERCU BUANA JAKARTA 2013**

#### **LEMBAR PERNYATAAN**

Yang bertanda tangan dibawah ini:

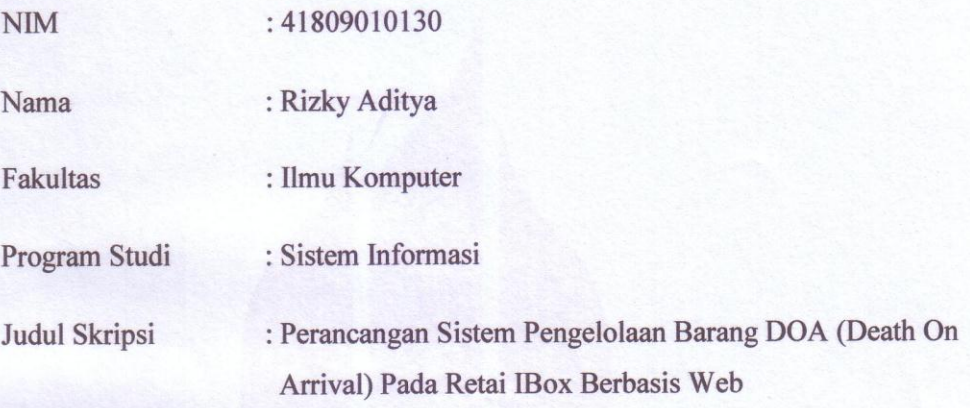

Menyatakan bahwa skripsi tersebut diatas adalah hasil karya saya sendiri dan bukan plagiat. Apabila teryata ditemukan didalam laporan skripsi saya terdapat unsur plagiat, maka saya siap untuk mendapatkan sanksi akademik yang terkait dengan hal tersebut.

Jakarta, 19 Agustus 2013 METER AZE87ABF757473800  $6000$ (Rizky Aditya)

# LEMBAR PERSETUJUAN SIDANG

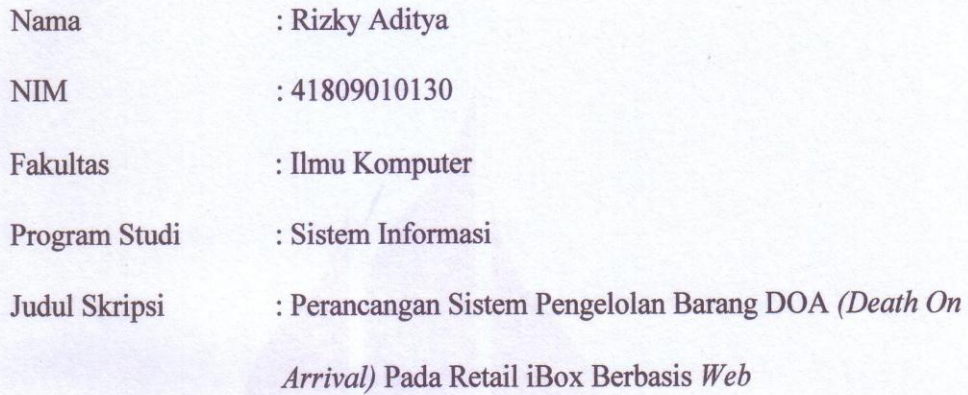

# SKRIPSI INI TELAH DIPERIKSA DAN DISETUJUI

Jakarta, 19 Agustus 2013

Menyetujui,

Pembimbing

NurAni, ST.MMSI

# **LEMBAR PENGESAHAN**

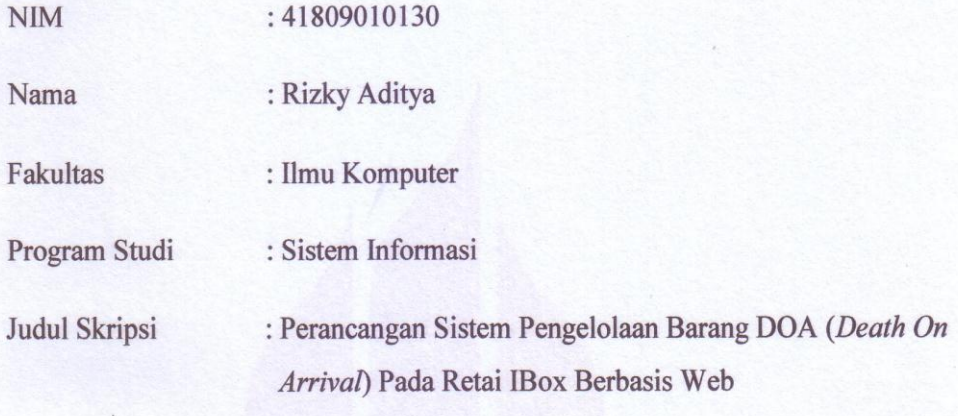

TELAH DISIDANGKAN, DIPERIKSA, DISETUJUI, SEBAGAI LAPORAN **TUGAS AKHIR** 

Menyetujui, Nur Ani, ST, MMSI

Pembimbing

Mengesahkan

**Bagus Priambodo, ST, MTI** 

Koord. Tugas Akhir Sistem Informasi

Mengesahkan

Nur Ani, ST, MMSI

Kaprodi Sistem Informasi

#### **KATA PENGANTAR**

Puji syukur penulis panjatkan kepada Allah SWT atas segala rahmat karunia dan hidayah-Nya, sehingga dapat menyelesaikan skirpsi yang berjudul **"PERANCANGAN SISTEM PENGELOLAAN BARANG DOA (***DEATH ON ARRIVAL***) PADA RETAIL IBOX BERBASIS** *WEB***".**

Skripsi ini diajukan untuk memenuhi salah satu syarat dalam menyelesaikan Strata satu Program Studi Sistem Informasi Universitas Mercu Buana.

Penulis menyadari sepenuhnya bahwa penyusunan skripsi ini masih banyak kekurangan dan keterbatasan, namun demikian penulis berusaha agar penyusunan skripsi ini tetap memiliki syarat sebagai karya tulis yang bersifat ilmiah.

Selama melakukan penyusunan sampai selesainya skripsi ini, penulis banyak memperoleh saran, arahan dan bimbingan dari berbagai pihak. Maka pada kesempatan kali ini, penulis mengucapkan terima kasih kepada:

- 1. Ibu Nur Ani, S.T. MMSI, selaku dosen pembimbing yang banyak membantu saya dalam membuat skripsi ini.
- 2. Bapak Bagus Priambodo, ST.,M.TI, selaku Koordinator TA.
- 3. Orang tua yang telah memberikan dorongan, doa restu dan motivasi selama ini.
- 4. Astried Fitri Karnita, S.Psi calon istriku yang selalu memberikan motivasi dan semangat selama penyusunan skripsi ini.
- 5. Keluarga besar yang telah memberikan doa dan semangat bagi saya dalam menyelesaikan skripsi ini.
- 6. Para Dosen yang telah memberikan bekal ilmu selama saya kuliah di Universitas Mercu Buana.
- 7. Pihak retail iBox yang selama ini mampu memberikan kerjasama yang baik.
- 8. Teman-teman mahasiswa/i Sistem Informasi angkatan 2009 yang banyak membantu dalam penyelesaian skripsi ini.

Penulis menyadari sepenuhnya bahwa dalam pengungkapan, penyajian dan pemilihan kata-kata maupun pembahasan materi skripsi ini masih jauh dari sempurna, oleh sebab itu dengan penuh kerendahan hati penulis mengharapkan saran, kritik dan segala bentuk pengarahan dari semua pihak untuk perbaikan skripsi ini.

Akhir kata penulis berharap semoga skripsi ini bermanfaat bagi pihak yang membaca dan dapat menjadi bahan acuan bagi penelitian selanjutnya.

Jakarta, 19 Agustus 2013

(Rizky Aditya)

## **DAFTAR ISI**

#### **Halaman**

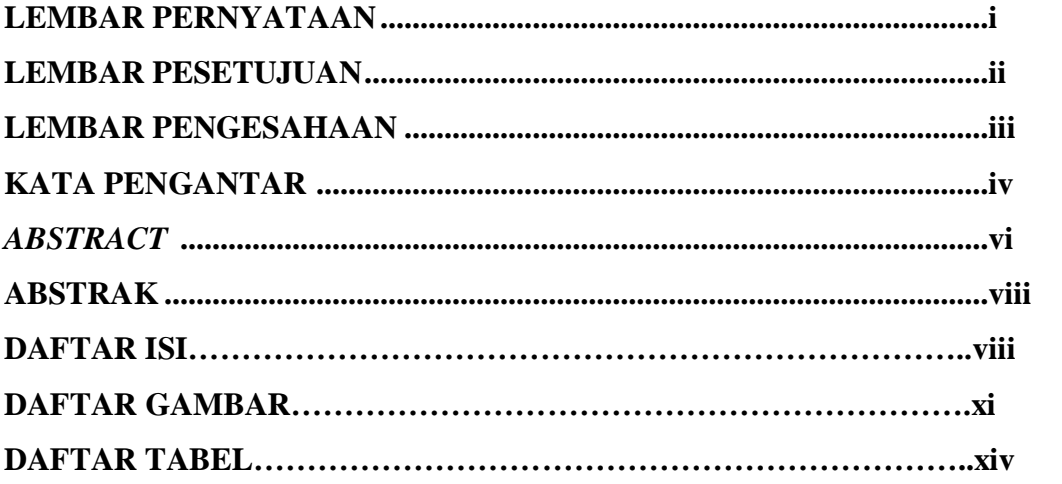

### **BAB I. PENDAHULUAN**

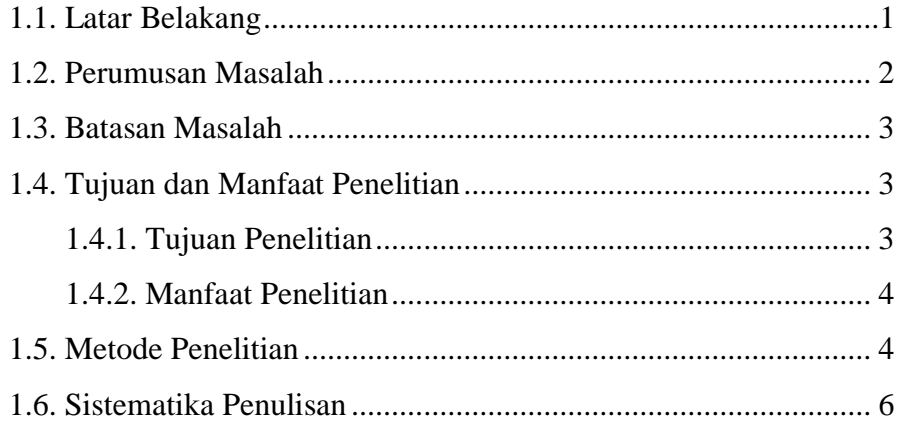

#### **BAB II. LANDASAN TEORI**

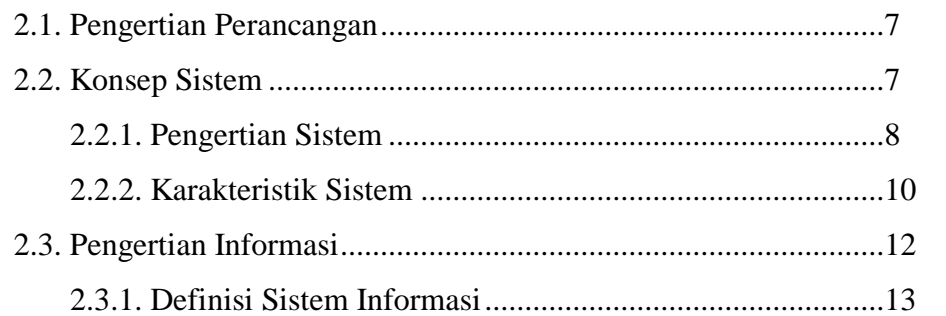

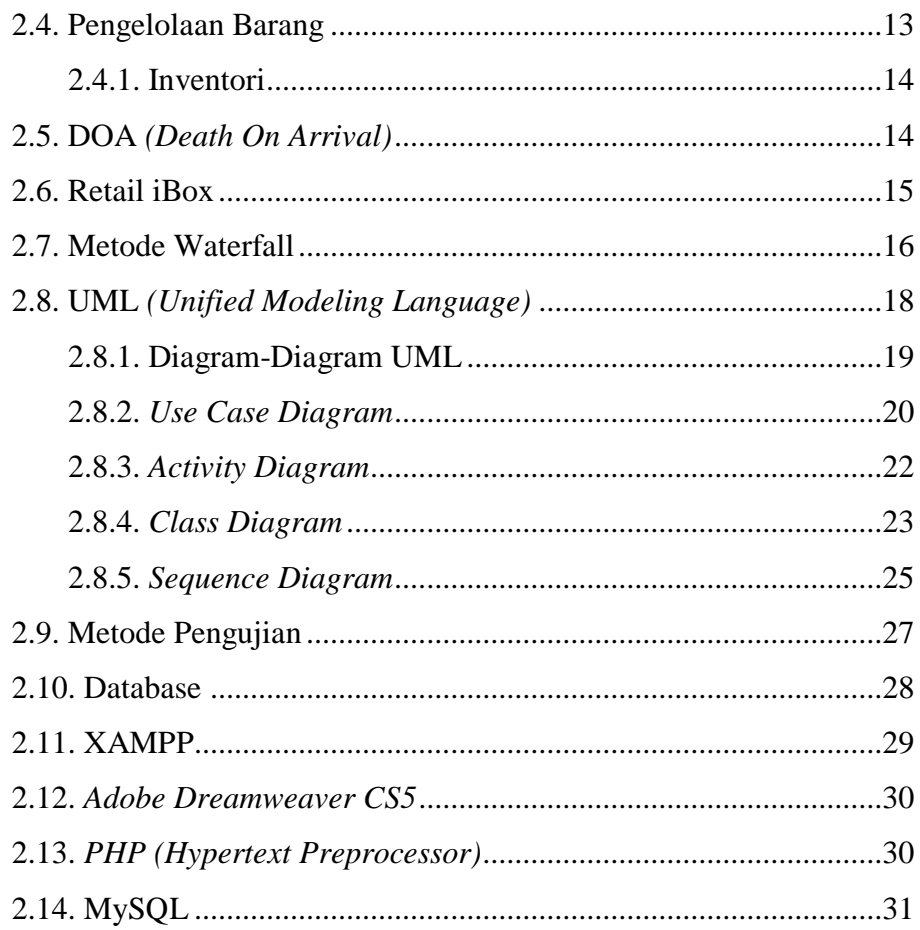

# **BAB III. ANALISA DAN PERANCANGAN SISTEM**

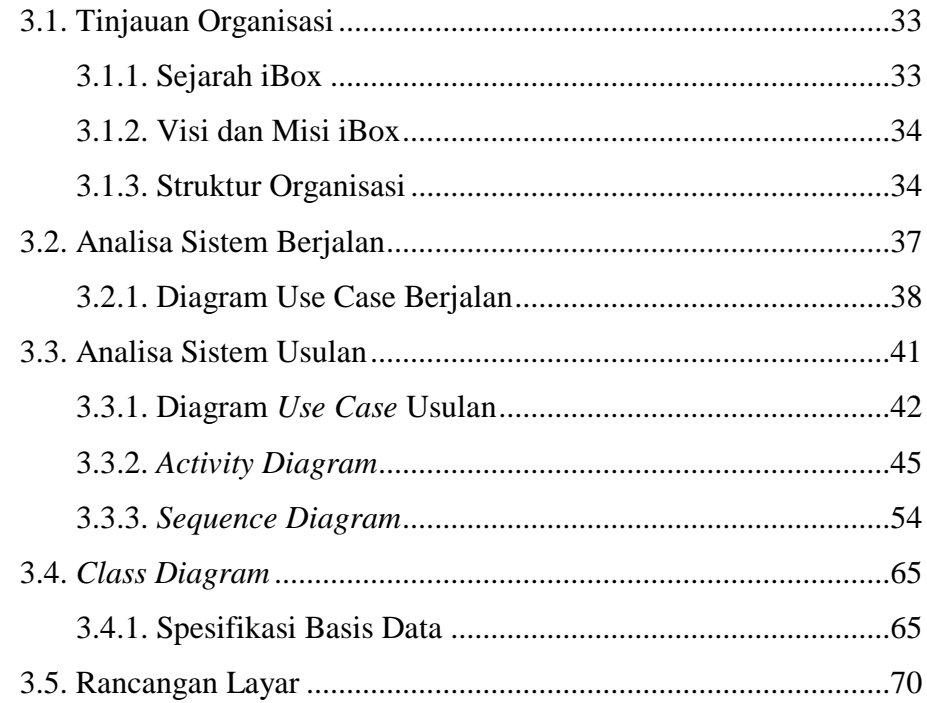

## **BAB IV. IMPLEMENTASI DAN TAHAPAN PENGUJIAN**

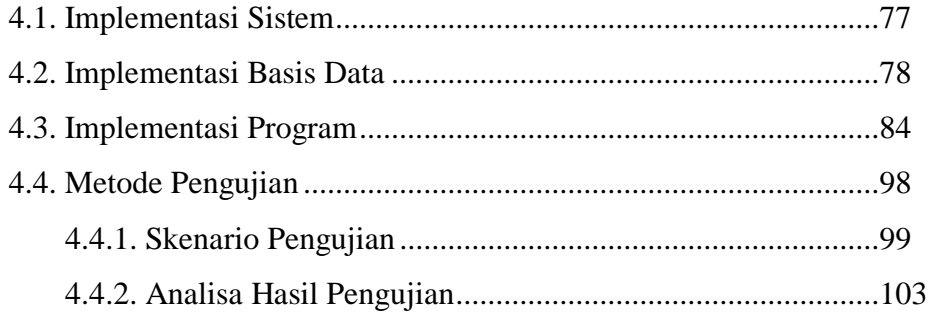

# **BAB V. PENUTUP**

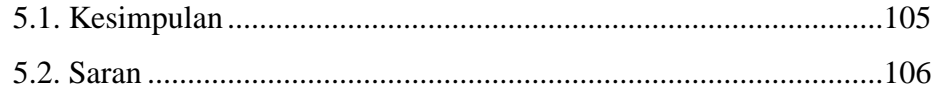

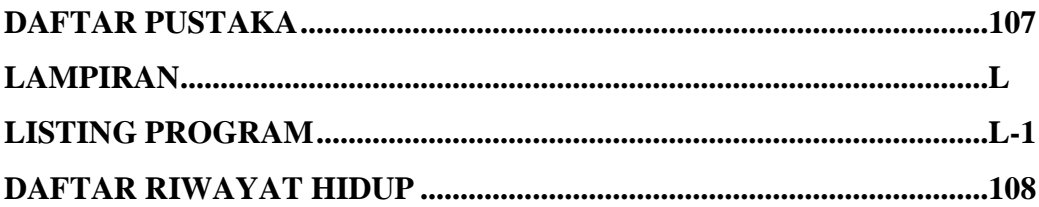

# **DAFTAR GAMBAR**

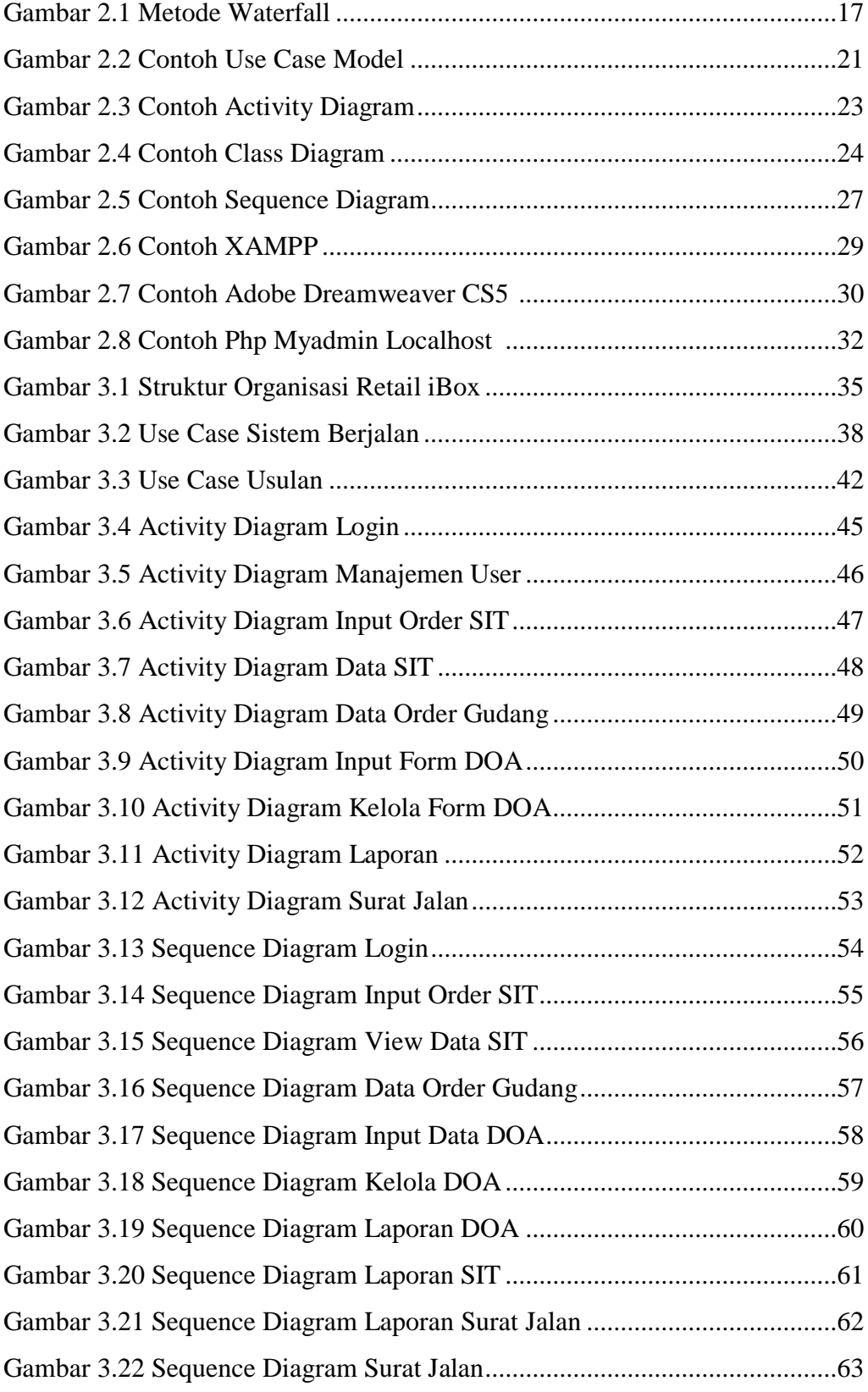

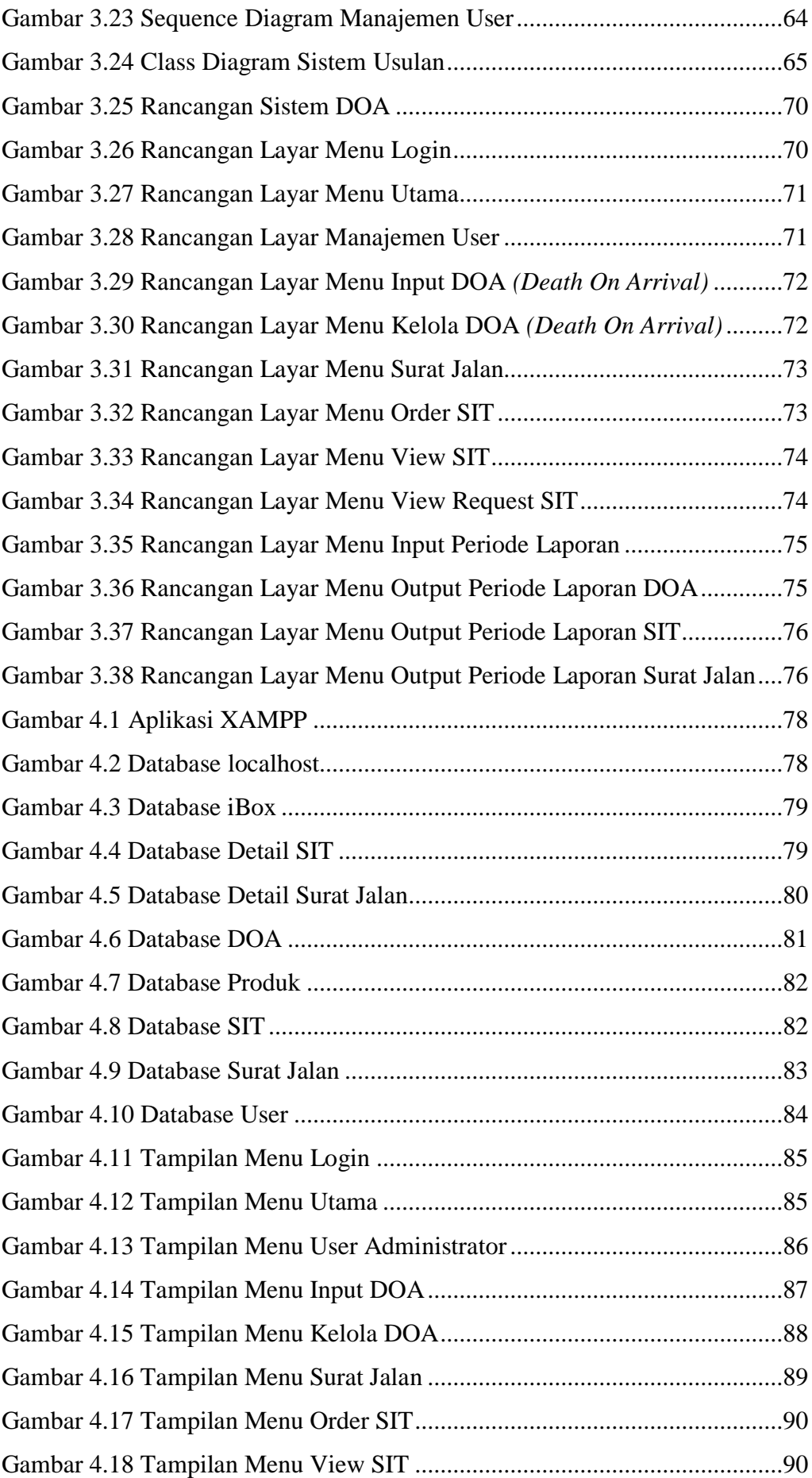

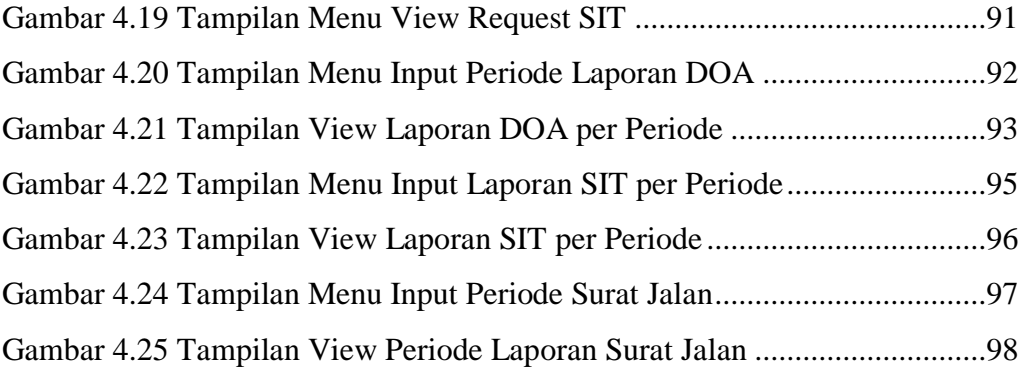

## **DAFTAR TABEL**

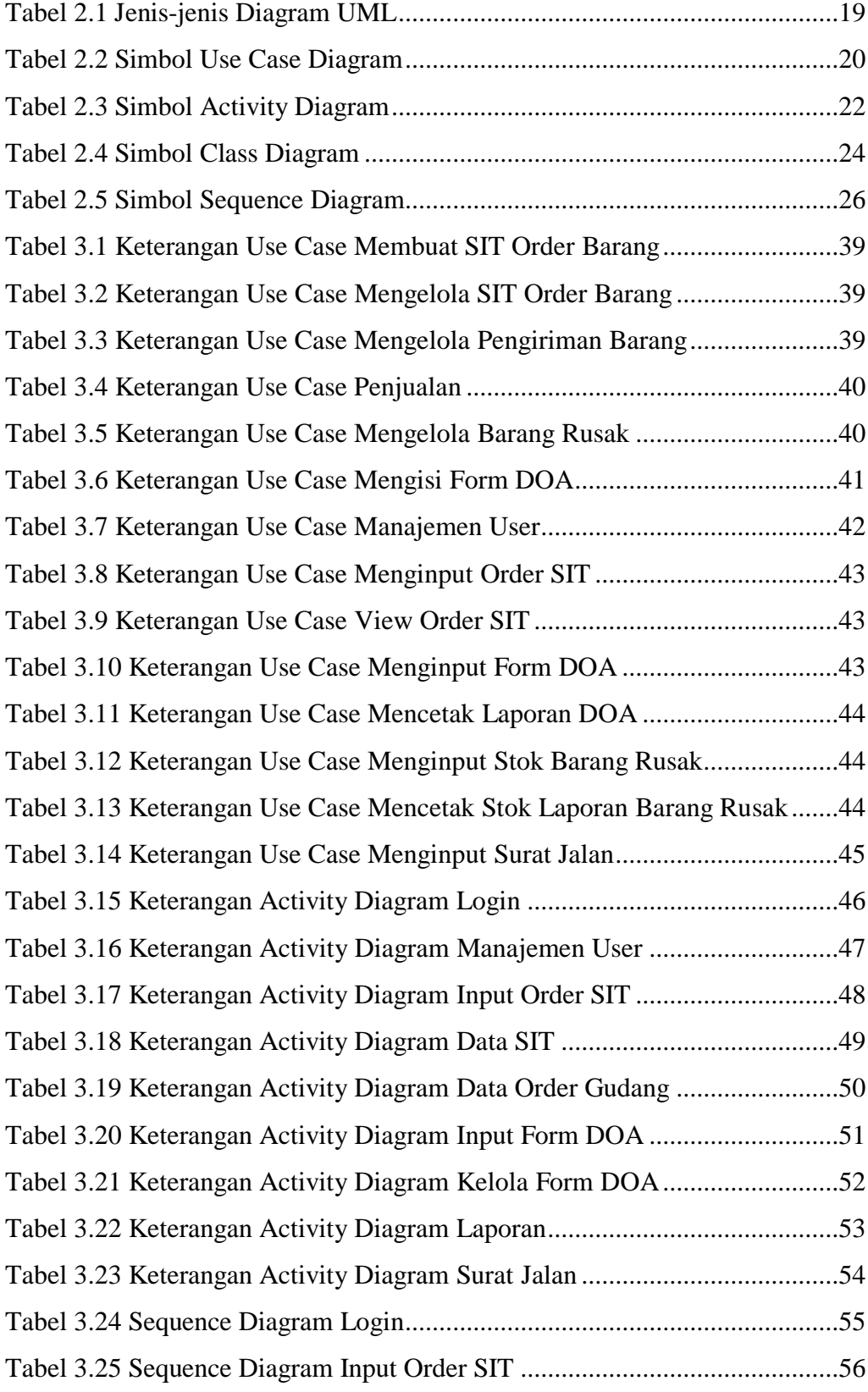

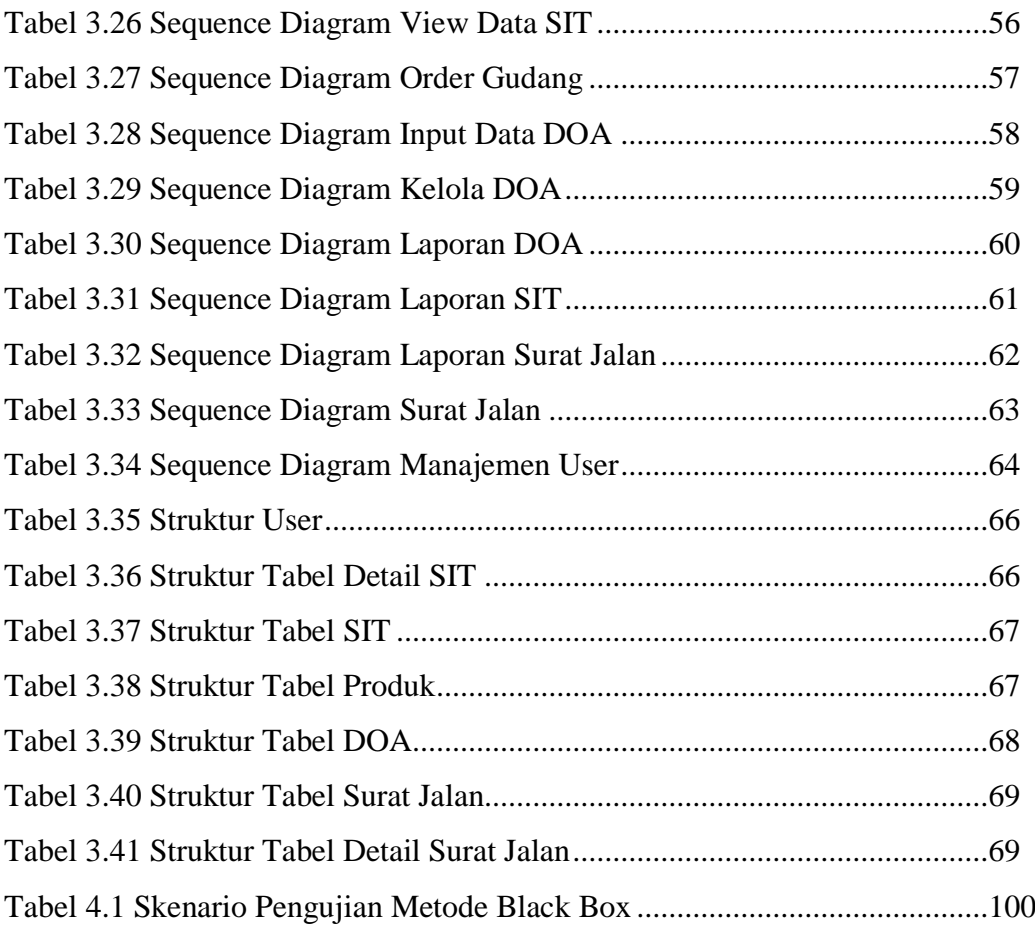